# **ASSISTANT**

НОВЫЙ УДОБНЫЙ ФОРМАТ

# **ФЛЕШ ПЛЕЕР**

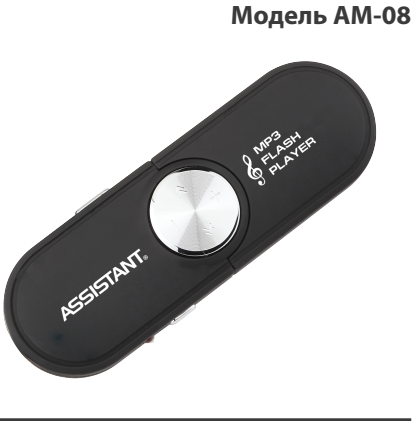

**ИНСТРУКЦИЯ ПО ЭКСПЛУАТАЦИИ**

цию, чтобы заблокировать плеер.

цию, чтобы разблокировать плеер.

# **4. ИСПОЛЬЗОВАНИЕ ПЛЕЕРА**

- Снимите защиту с USB порта и вставьте USB шнур в порт на вашем компьютере. На экране компьютера

- Нет необходимости вставлять в плеер элементы питания при передаче файлов.

- Загрузите файлы МР3 с вашего компьютера и сохраните их на USB диске. (Количество песен, которые вы можете сохранить, зависит от емкости диска). Отсоедините плеер от компьютера, вставьте одну батарею ААА в отсек для батареи, подключите наушники, удерживайте кнопку **[]**, пока LED индикатор не загорится красным.

- Теперь плеер во включенном состоянии. Нажмите кнопку **[]** чтобы начать, остановить воспроизведение.

- Нажмите кнопку **[<<]** для повтора предыдущего файла, кнопку **[>>]** для выбора следующего.

### **Настройка громкости**

В режиме воспроизведения музыки нажмите кнопку **[+]** или **[-]** для увеличения или уменьшения громкости.

7. **[HOLD]** – Переведите переключатель в эту пози-

8. **[HOLD]** – Переведите переключатель в эту пози-

в правом нижнем углу появится значок .

тически распознается при подсоединении к компью-

теру через USB порт как съемный диск. - Пожалуйста, убедитесь, что LED индикатор по-

гас перед тем, как отсоединить плеер от компьютера. В противном случае данные могут быть потеряны.

**1. МЕРЫ БЕЗОПАСНОСТИ - Используйте ваш Мп3 плеер должным образом, чтобы избежать взрыва, возгорания, элект-**

1. Не оставляйте плеер в месте с повышенной влажностью или с температурой выше +35°С или

2. Не пытайтесь отремонтировать плеер самостоятельно, это может привести к повреждению устройс-

3. Не роняйте плеер в воду и не подвергайте его

4. В качестве USB диска плеер будет защищен от записи, если переключатель **[HOLD]** в положение

5. Пожалуйста, делайте резервную копию важной информации на Вашем компьютере, поскольку ремонт или другие действия с плеером могут вызвать

**- Обращайте внимание на свое самочувствие при использовании Мп3 плеера, особенно на ос-**

- При воспроизведении музыки LED индикатор все

- В режиме паузы LED индикатор горит не мигая. **5. ОСНОВНЫЕ ФУНКЦИИ ПЛЕЕРА** Устройство может быть использовано как портативный USB диск (USB 2.0) в операционных системах Windows ME, Windows 2000 и Windows XP. Он автома-

**рического удара и т. п..**

ниже +5°С.

действию влаги.

потерю данных.

**троту слуха.**

**LED индикатор**

время мигает.

тва.

«Lock».

- Убедитесь в том, что плеер выключен, когда он используется в качестве USB диска.

**Примечание:** Кнопки под номером 1, 2, 3, 4 и 6 не функционируют, когда устройство используется как съемный диск.

# **6. ОБСЛУЖИВАНИЕ УСТРОЙСТВА**

- Не оставляйте батарею в отсеке для батарей, если не пользуетесь устройством продолжительное время. - Не оставляйте плеер возле источников тепла, не

подвергайте его воздействию прямых солнечных лучей, пыли, дождя или влаги.

1. Не используйте наушники во время езды на велосипеде или за рулем.

2. Если во время ходьбы по улице громкость в наушниках выше среднего, это может стать причиной аварии.

3. Не включайте звук слишком громко, длительное воздействие громких звуков вредит здоровью.

4. Не используйте устройство или уменьшите громкость, если Вы услышали звон в ушах.

5. Всегда пользуйтесь аксессуарами, предоставленными или одобренными нашей компанией, не брызгайте на плеер водой.

# **2. КОМПЛЕКТАЦИЯ**

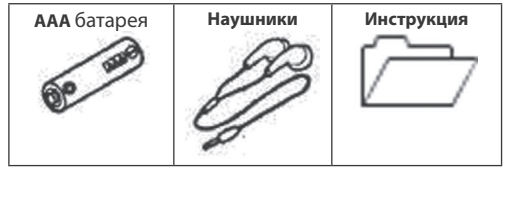

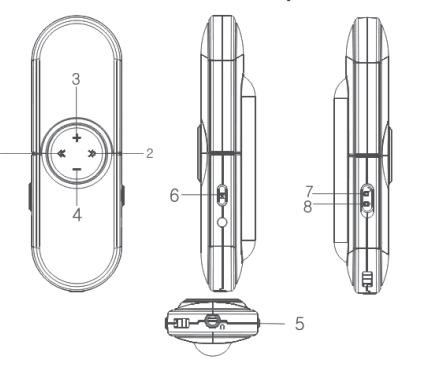

**3. КНОПКИ И ФУНКЦИИ**

1. **[<<] -** Назад: нажмите кнопку для возврата к предыдущей записи.

2. **[>>] -** Вперед: нажмите кнопку для перехода к следующей записи.

3. **[+] -** Нажмите кнопку, чтобы увеличить громкость.

4. **[-] -**Нажмите кнопку, чтобы уменьшить громкость. 5. Разъем для наушников.

6. **[]** – Первый раз нажатие кнопки начинает воспроизведение композиции, второй – пауза.

RUSSIAN **– 1 –** РУССКИЙ RUSSIAN **– 2 –** РУССКИЙ RUSSIAN **– 3 –** РУССКИЙ RUSSIAN **– 4 –** РУССКИЙ

### **Форматирование плеера**

Плеер использует файловую систему FAT. Если вы хотите отформатировать устройство, нажмите правой кнопкой мышки на съемном диске, выберите опцию «Форматировать», затем нажмите «Старт» для форматирования плеера как показано ниже на картинках.

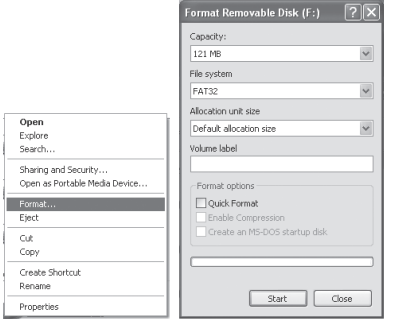

### **Примечания**

- Плеер не распознает более шести вложенных друг в друга папок.

- Пожалуйста, переведите переключатель **[HOLD]** в положение «Unlock» перед использованием плеера. - Утилизируйте батареи надлежащим образом.

- В качестве съемного диска плеер защищен от записи, если переключатель **[HOLD]** находится в положении «Lock»

# **7. ТЕХНИЧЕСКИЕ ХАРАКТЕРИСТИКИ**

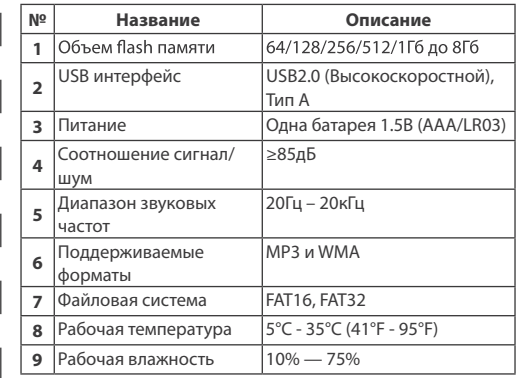

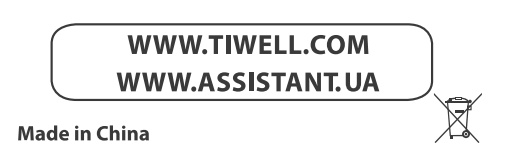

RUSSIAN **– 5 –** РУССКИЙ RUSSIAN **– 6 –** РУССКИЙ RUSSIAN **– 7 –** РУССКИЙ

# **ASSISTANT**

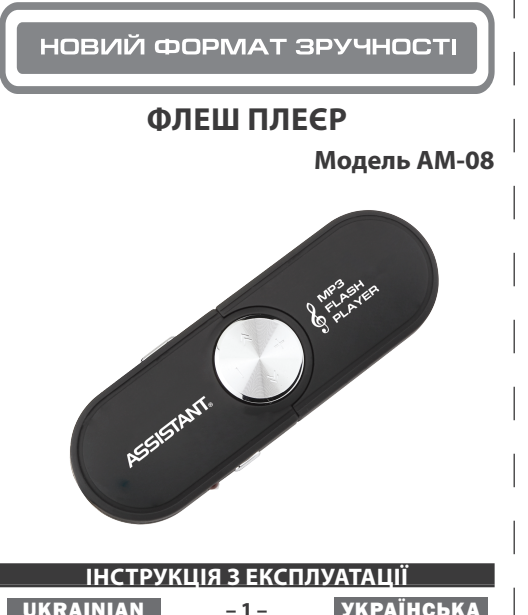

- Тепер плеєр у ввімкненому стані. Натисніть кнопку **[]**, щоб почати відтворення.

- Натисніть кнопку **[<<]** для повторення попереднього файлу, кнопку **[>>]** для вибору наступного. **Налаштування гучності**

В режимі відтворення музики натисніть кнопку **[+]** або **[-]** для збільшення або зменшення гучності.

### **LED індикатор**

- При відтворенні музики LED індикатор увесь час блимає.

- В режимі паузи LED індикатор горить не блимаючи. **5. ОСНОВНІ ФУНКЦІЇ ПЛЕЄРА**

Пристрій може бути використано як портативний USB диск (USB 2.0) в операційних системах Windows ME, Windows 2000 та Windows XP. Він автоматично розпізнається при під'єднанні до комп'ютера через USB порт як знімний диск.

- Будь-ласка, переконайтеся, що LED індикатор згас перед тим, як відключати плеєр від комп'ютера. Інакше дані можуть бути втрачені.

- Переконайтеся в тому, що плеєр вимкнено, коли він використовується у якості USB диска.

**Примітка:** Кнопки під номером 1, 2, 3, 4 та 6 не функціонують, коли пристрій використовується як знімний диск.

# **1. ЗАСТЕРЕЖНІ ЗАХОДИ**

**- Використовуйте Ваш Мп3 плеєр належним чином, щоб уникнути вибуху, загоряння, електричного удару, тощо.**

1. Не залишайте плеєр в місці з підвищеною вологістю або з температурою вище +35°С або нижче +5°С. 2. Не намагайтеся відремонтувати плеєр самостійно, це може призвести до пошкодження пристрою. 3. Не роняйте плеєр у воду та не піддавайте дії вологи. 4. В якості USB диска плеєр буде захищений від запису, якщо перемикач **[HOLD]** в положенні «Lock». 5. Будь-ласка, робіть резервну копію важливої ін-

формації на Вашому комп'ютері, оскільки ремонт або інші дії можуть призвести до втрати даних.

**- Звертайте уважу на власне самопочуття при використанні Мп3 плеєра, особливо на гостроту слуху.**

1. Не використовуйте навушники під час пересування на велосипеді, за кермом.

2. Якщо під час пересування пішки гучність в навушниках вище середньої, це може стати причиною аварії. 3. Не вмикайте звук занадто гучно, тривала дія гуч-

них звуків шкодить здоров'ю.

4. Не використовуйте пристрій або зменшіть гучність, якщо Ви почули дзвін у вухах.

5. Завжди використовуйте аксесуари, що надаються або рекомендуються виробником, не бризкайте на плеєр водою.

### **2. КОМПЛЕКТАЦІЯ**

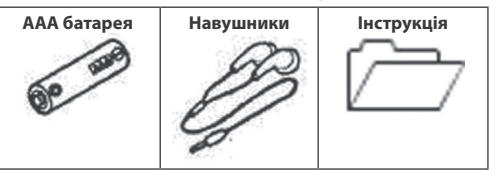

# **3. КНОПКИ ТА ФУНКЦІЇ**

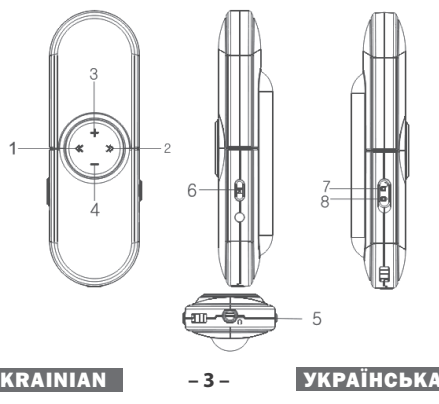

1. **[<<] -** Назад: натисніть кнопку для повернення до попереднього запису.

2. **[>>] -** Вперед: натисніть кнопку для переходу до наступного запису.

3. **[+] -** Натисніть кнопку, щоб збільшити гучність.

4. **[-]** - Натисніть кнопку, щоб зменшити гучність.

5. Гніздо для навушників.

6. **[]** – Перший раз натиснення кнопки починає відтворення композиції, друге натиснення – пауза.

7. **[HOLD]** – Переведіть перемикач в цю позицію, щоб заблокувати плеєр.

8. **[HOLD]** – Переведіть перемикач в цю позицію, щоб розблокувати плеєр.

### **4. ВИКОРИСТАННЯ ПЛЕЄРА**

- Зніміть захист з USB порту та вставте USB шнур в порт на вашому комп'ютері. На екрані комп'ютера

в правому нижньому кутку з'явиться значок .

- Немає необхідності вставляти в плеєр елементи живлення при передачі файлів.

- Завантажте файли МРЗ з вашого комп'ютера та збережіть їх на USB диску. (Кількість пісень, які ви можете зберегти, залежить від ємності диску). Відключіть плеєр від комп'ютера, вставте одну батарею ААА у відсік для батарей, під єднайте навушники, утримуйте кнопку **[]**, поки LED індикатор не загориться червоним.

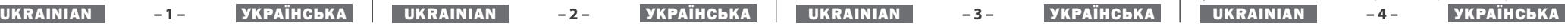

# **6. ОБСЛУГОВУВАННЯ ПРИСТРОЮ**

- Не залишайте батарею у відсіку для батарей, якщо не використовуєте плеєр тривалий час.

- Не залишайте плеєр біля джерел тепла, не піддавайте його дії прямих сонячних променів, пилу, дощу або вологи.

### **Форматування плеєра**

Onen

Format.

 $\overline{c}$  $\overline{500}$ Create Shortcut Rename

Properties

Explore **Concele** 

Sharing and Security. Open as Portable Media Device

Плеєр використовує файлову систему FAT. Якщо ви хочете відформатувати пристрій, натисніть правою кнопкою миші на знімному диску, оберіть опцію «Форматувати», потім натисніть «Старт» для початку форматування плеєру як показано нижче на зображеннях.

Capacity:

121.652 .<br>File system  $\frac{1}{2}$ Allocation unit size

Default allocation size

ich me label

-<br>Format ontions Ouick Format

Create an MS-DOS startun dis

Start Close

Format Removable Disk (F:) P

### **Примітки**

- Плеєр не розпізнає більш ніж шість вкладених одна в одну папок.

- Будь-ласка, пересуньте перемикач **[HOLD]** в положення «Unlock» перед викор истанням плеєра.

- Утилізуйте батареї належним чином.

- В якості знімного диску плеєр захищений від запису, якщо перемикач **[HOLD]** знаходиться в положенні «Lock»

# **7. ТЕХНІЧНІ ХАРАКТЕРИСТИКИ**

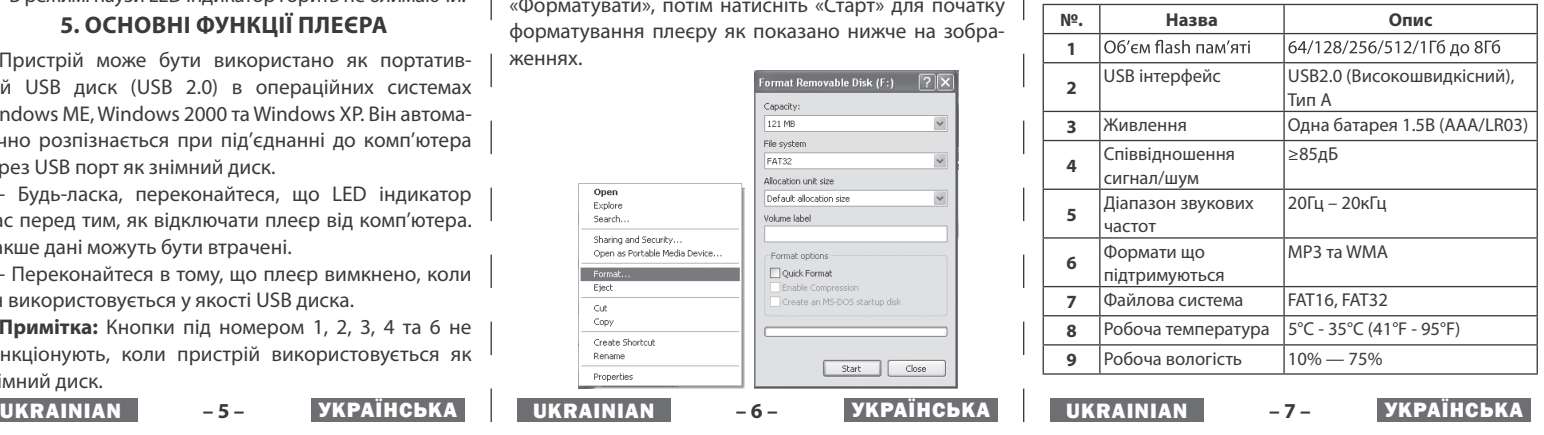

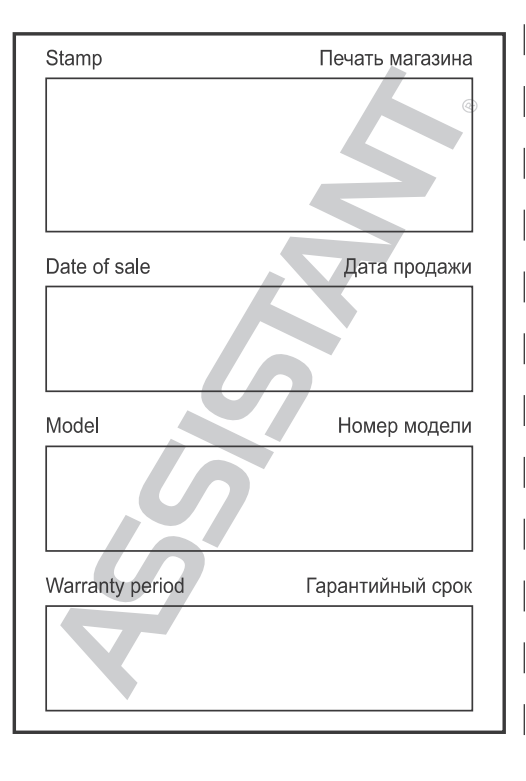